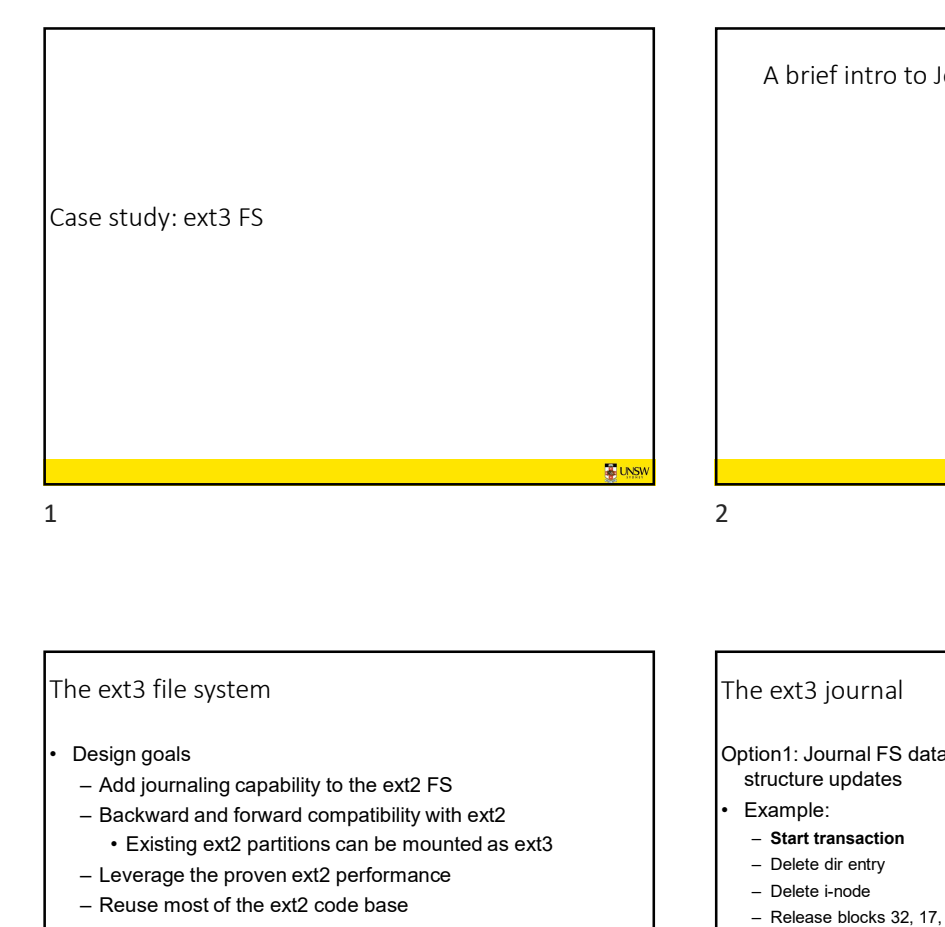

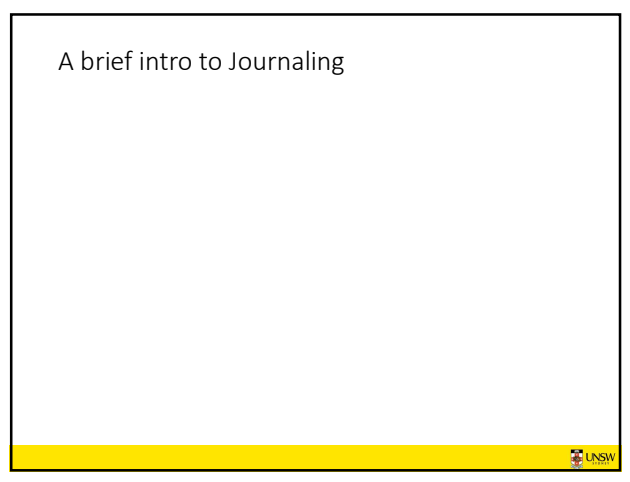

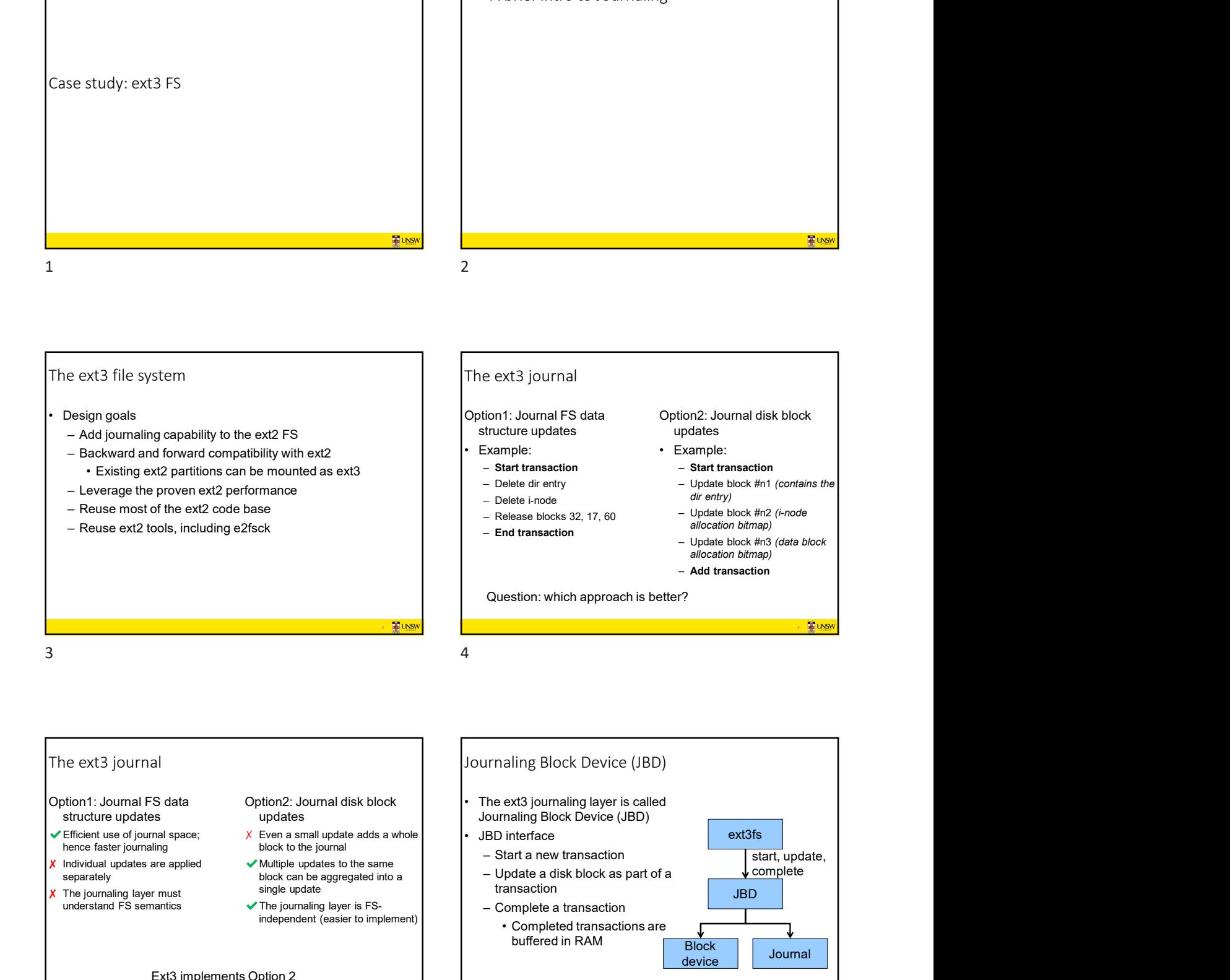

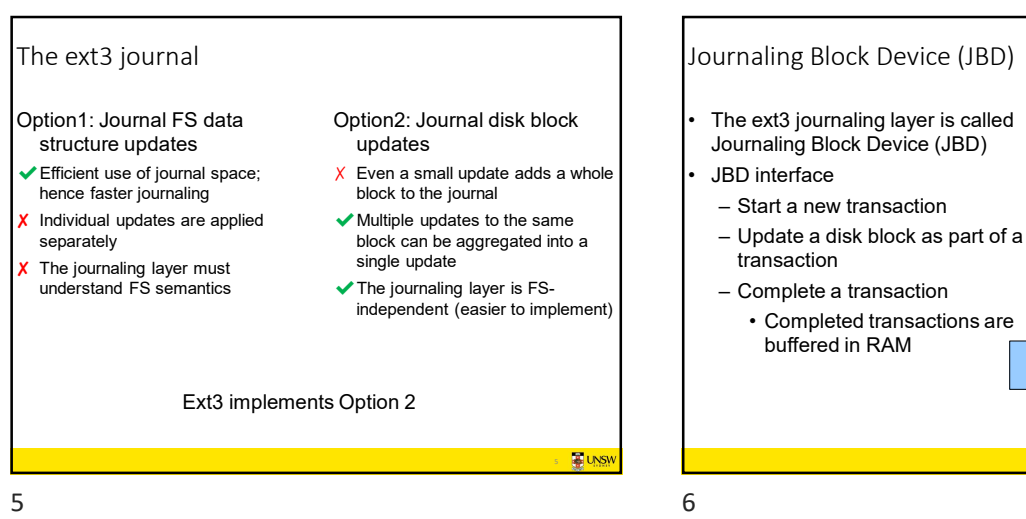

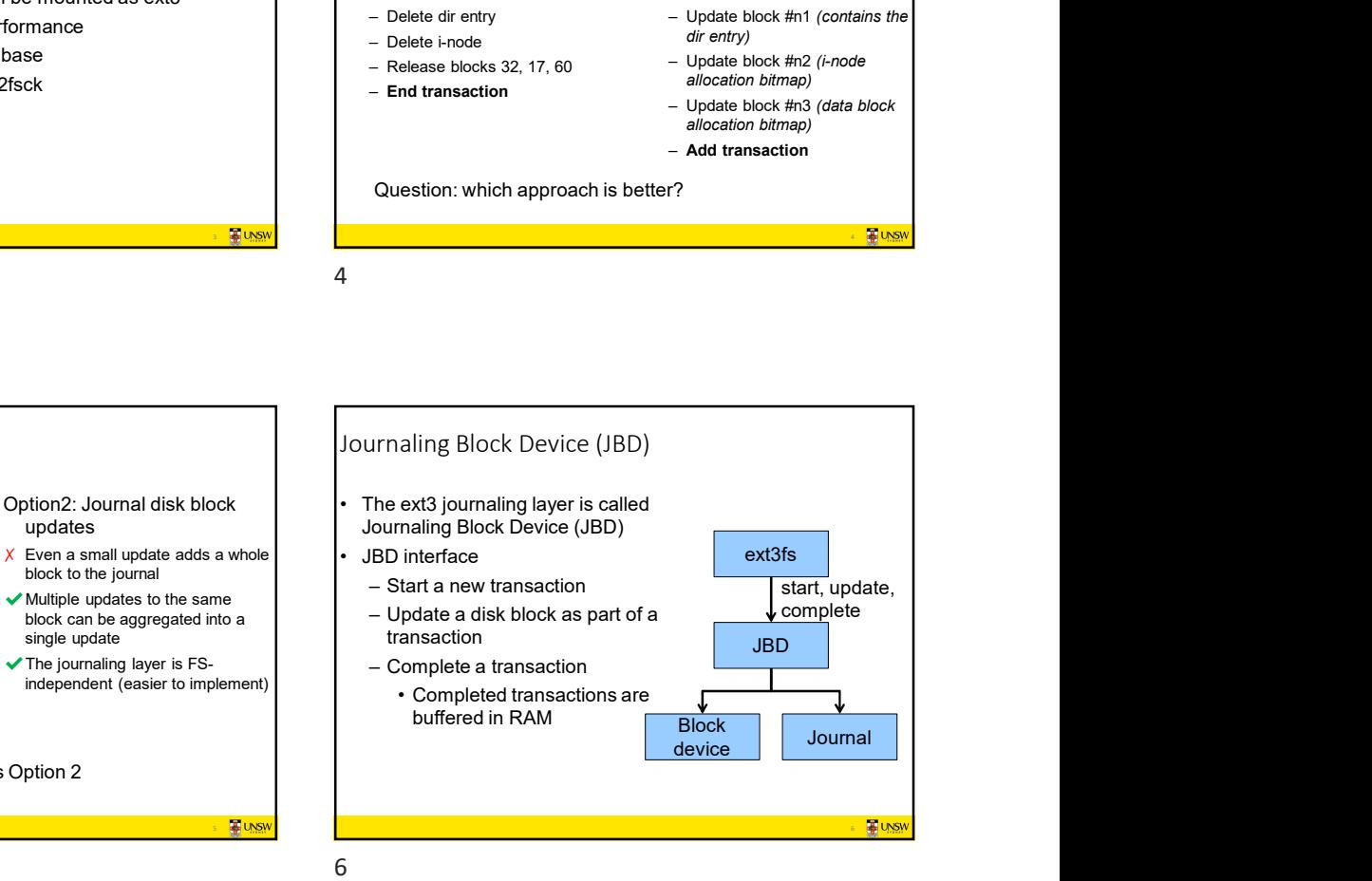

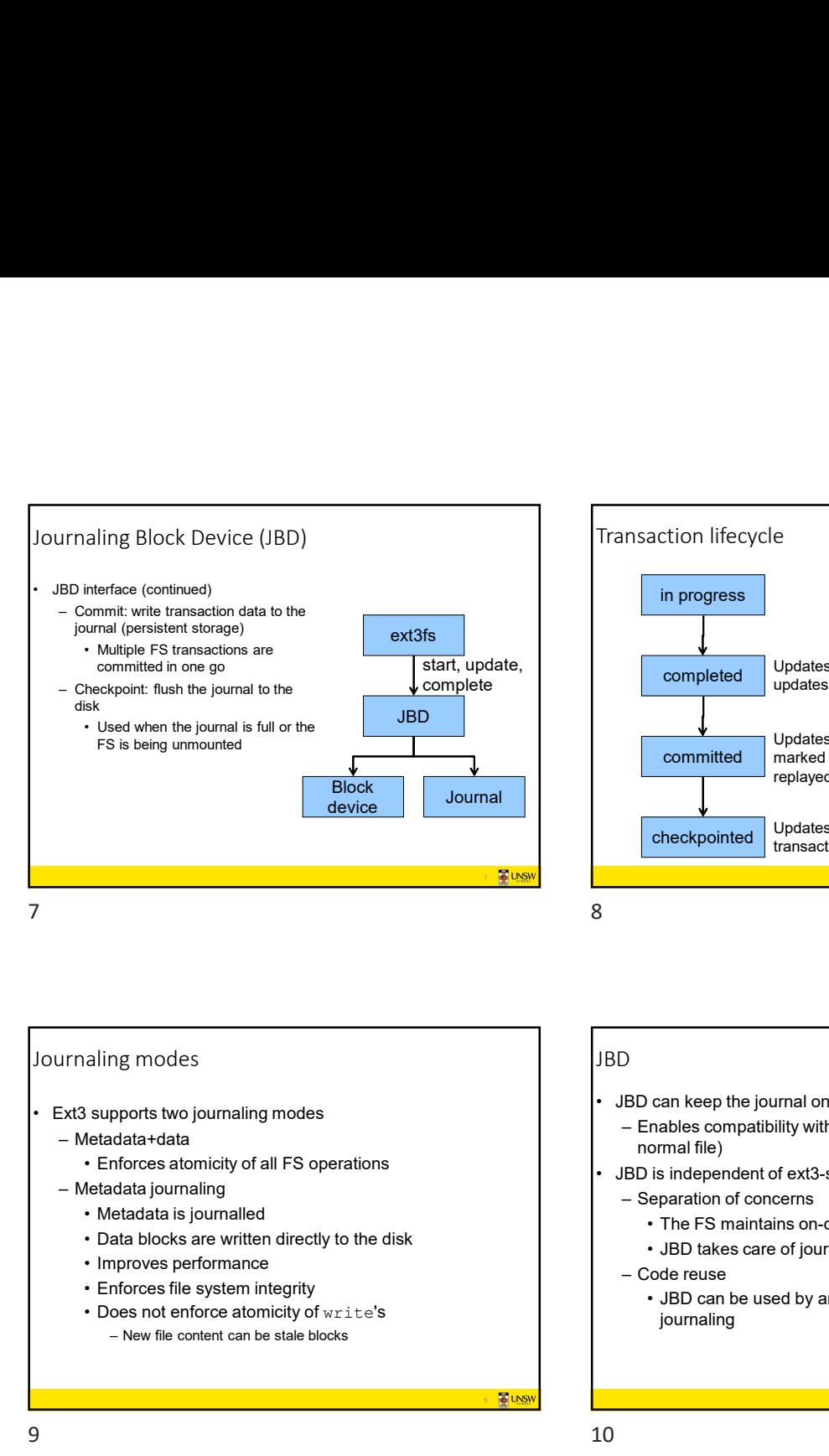

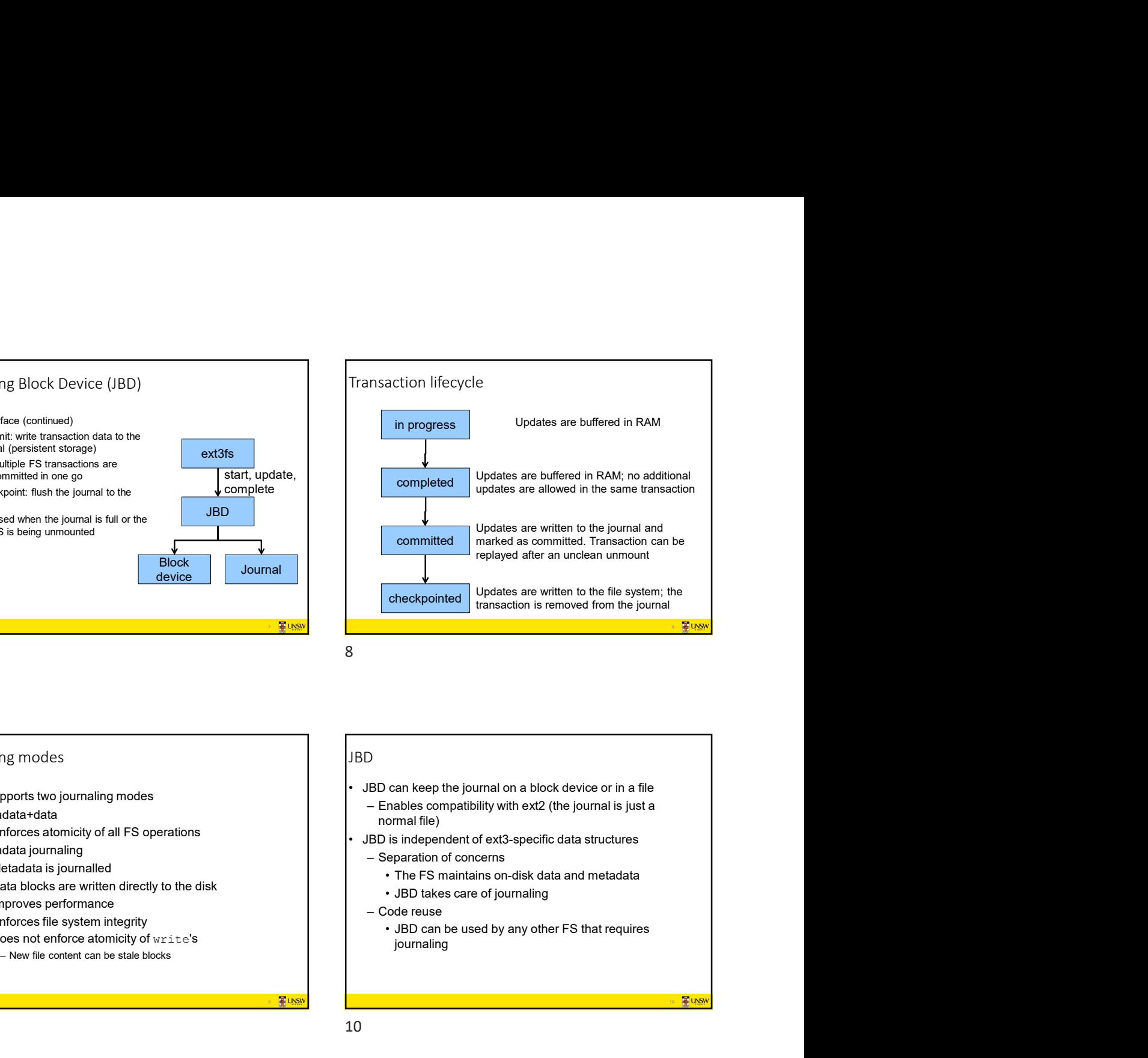

## Journaling modes

- -
	- -
		-
		-
		-
		-
		-

## JBD

- normal file)
- - -
		-
	-

9. March 1999 No. 1999 No. 1999 No. 1999 No. 1999 No. 1999 No. 1999 No. 1999 No. 1999 No. 1999 No. 1999 No. 19

journaling

9 10